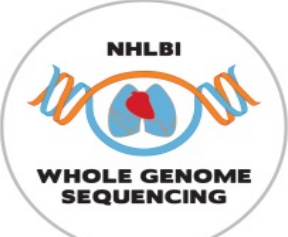

## **Module 17: Computational Pipeline for WGS Data**

#### TOPMed Data Coordinating Center

## July 24-26, 2019 Introduction

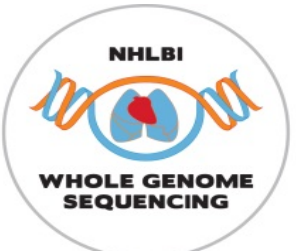

#### Schedule

Each day:

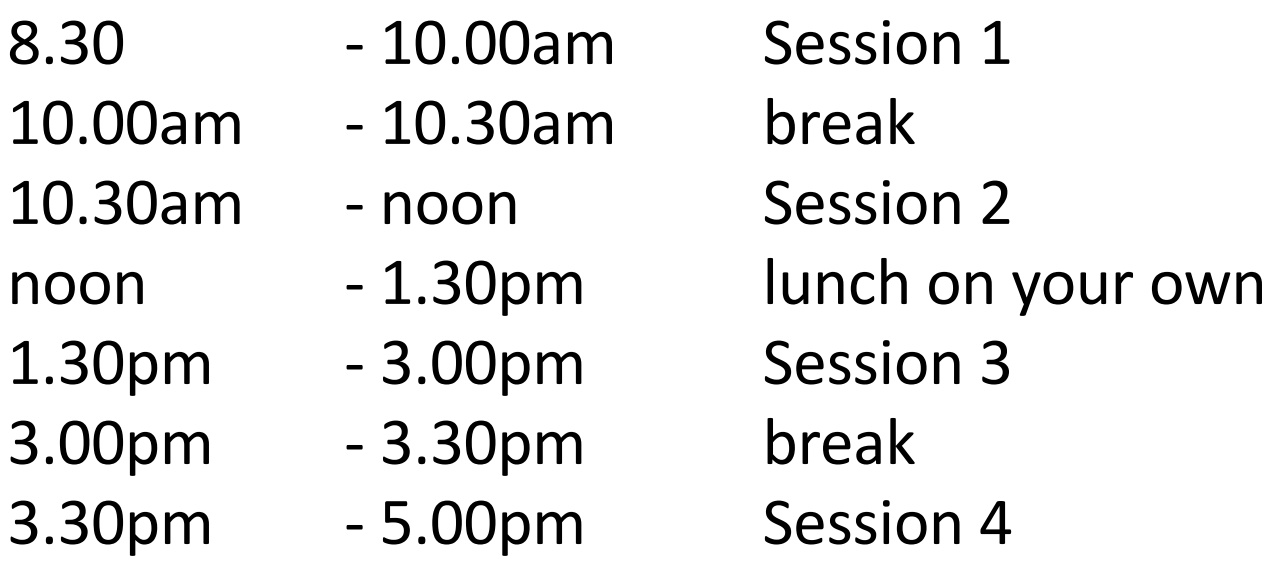

#### **Weds 5-6pm: Social hour, South Campus Center**

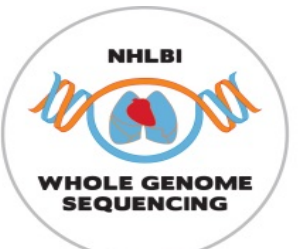

## Schedule

#### Wednesday (3 hours)

- Introduction
- Sequencing data formats
- Intro to Genomic Data Storage
- Phenotype harmonization
- Association tests
	- Methods and motivation

Thursday (6 hours)

- Association tests
	- GENESIS for association tests
	- Aggregate tests
- Population structure and relatedness
	- Population structure inference
	- Relatedness inference
- Mixed model association testing
- Variant annotation

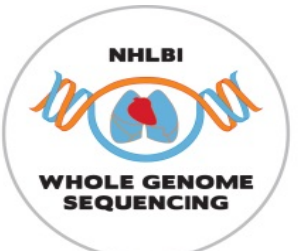

### Schedule

#### Friday (6 hours)

- Variant annotation (again)
- Pipeline design and examples
	- Analysis pipeline design
- Cloud platforms
	- Analysis Commons
	- Seven Bridges Genomics
	- Terra

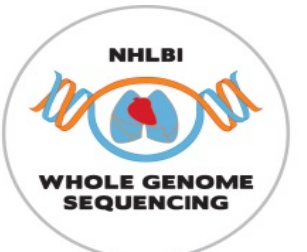

## **Connectivity**

- Wireless Connection: TBA
- Slides and schedule: https://uw-<br>[gac.github.io/SISG\\_2019/index.html#schedule](https://uw-gac.github.io/SISG_2019/index.html)
- Hands-on exercises: [https://uw-gac.github.io/SISG\\_2019/](https://uw-gac.github.io/SISG_2019/)
- Slack channel: (sign up!) [https://sisg2019module17.slack.com](https://sisg2019module17.slack.com/)

…contact [bheavner@uw.edu](mailto:bheavner@uw.edu) for help with slack

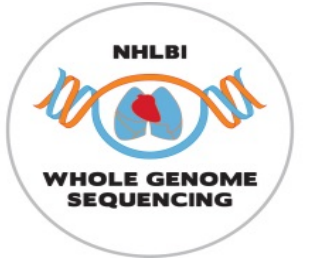

# Wednesday pm

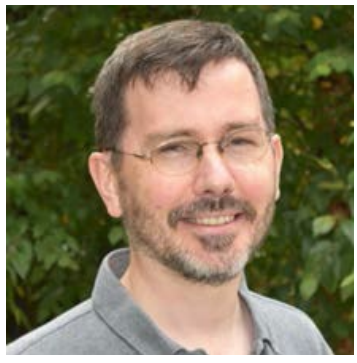

Ken Rice Professor TOPMed DCC PI

#### Intro, association testing Genotypes and data formats

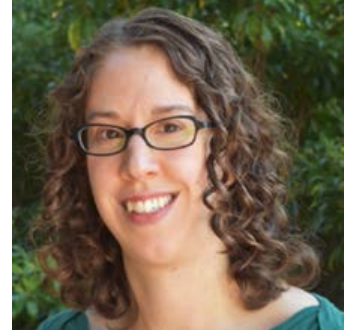

Stephanie Gogarten Research Scientist

#### Phenotype harmonization

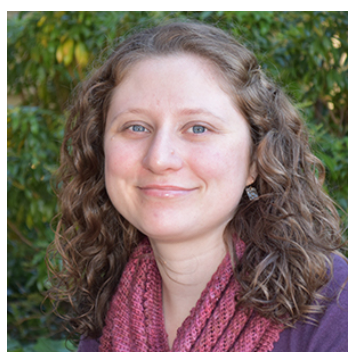

Leslie Emery Research Scientist

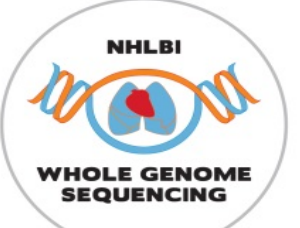

Thursday: Association testing

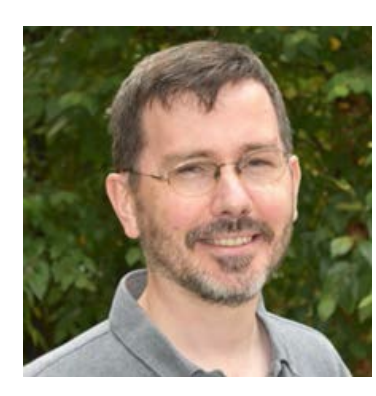

Ken Rice Professor TOPMed DCC PI

Population structure and Relatedness, mixed models

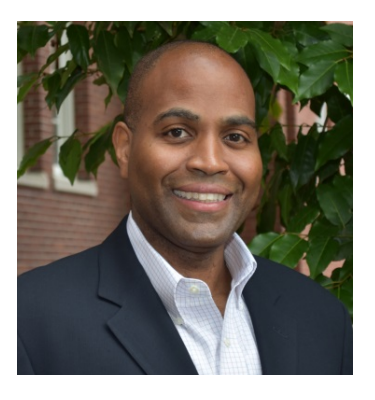

Tim Thornton Associate Professor TOPMed DCC PI

#### Variant annotation – Thursday pm and Friday am

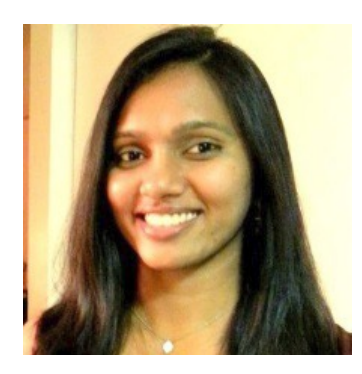

Research Scientist

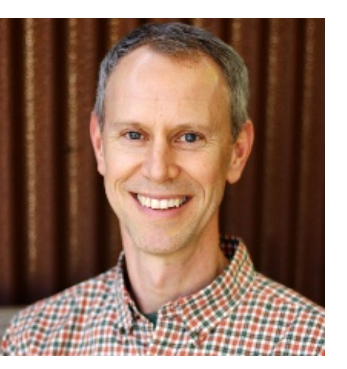

Ben Heavner Deepti Jain **School Scientist Contract Contract Contract Contract Contract Contract Contract Contract Contract Contract Contract Contract Contract Contract Contract Contract Contract Contract Contract Contract Contract Con** 

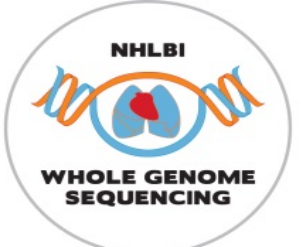

Friday am:

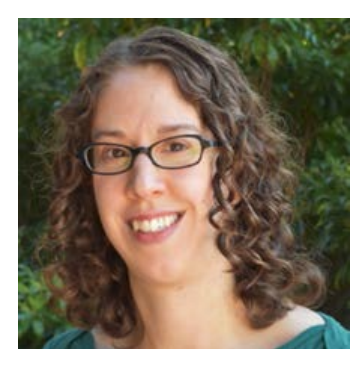

Stephanie Gogarten Research Scientist

#### UW GAC Pipeline **Analysis Commons**

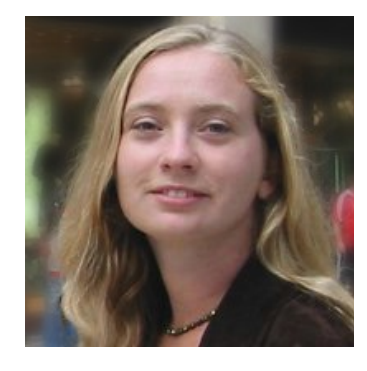

Jen Brody Research Scientist

Friday pm: Seven Bridges: Dave Roberson Terra: Allie Hajian, Tim Majarian

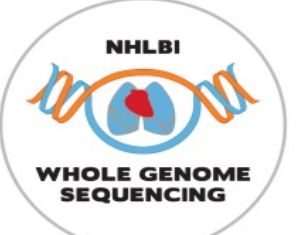

#### Additional GAC faculty/staff on hand to help and advise:

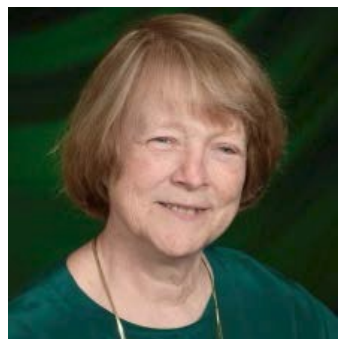

Cecelia Laurie Research Scientist

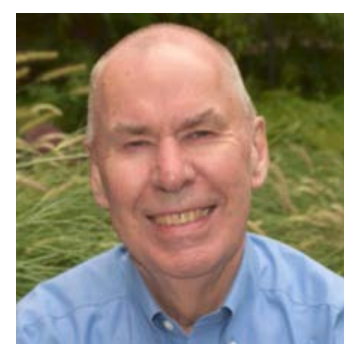

Prof Bruce Weir TOPMed DCC PI

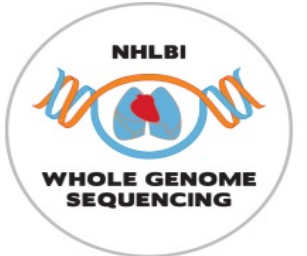

And you? Please tell us – very briefly:

- Who you are
- Where you work
- What you would like to get from the module

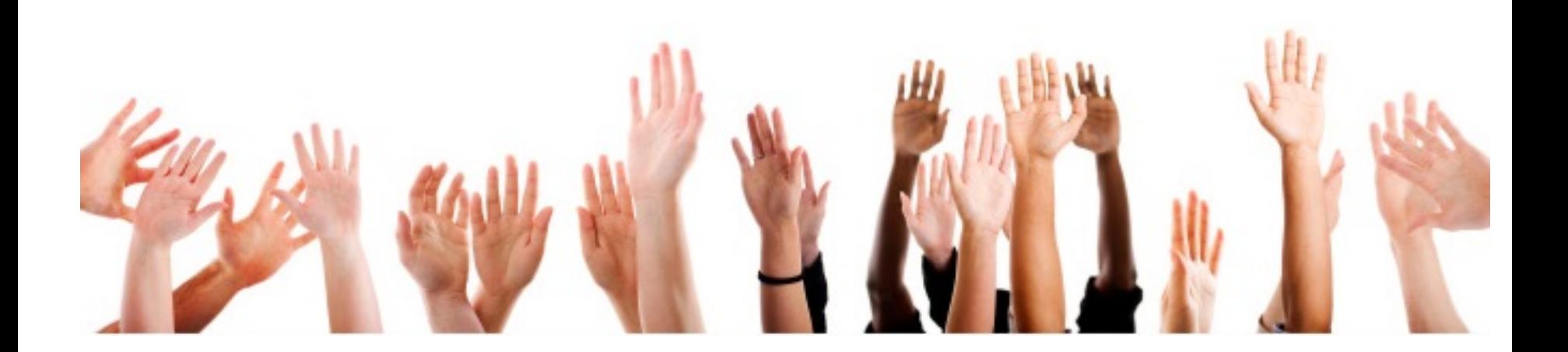

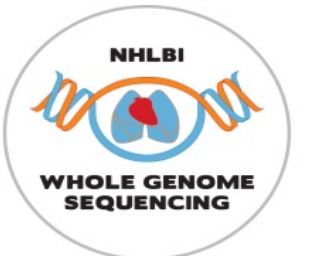

## Other essentials

- This room will not be locked
- Restrooms are available down the hallway
- Lunch options  $-$  to follow! or follow a local...
- Bags on final day (Light Rail to airport beats taxis…)
- Questions?

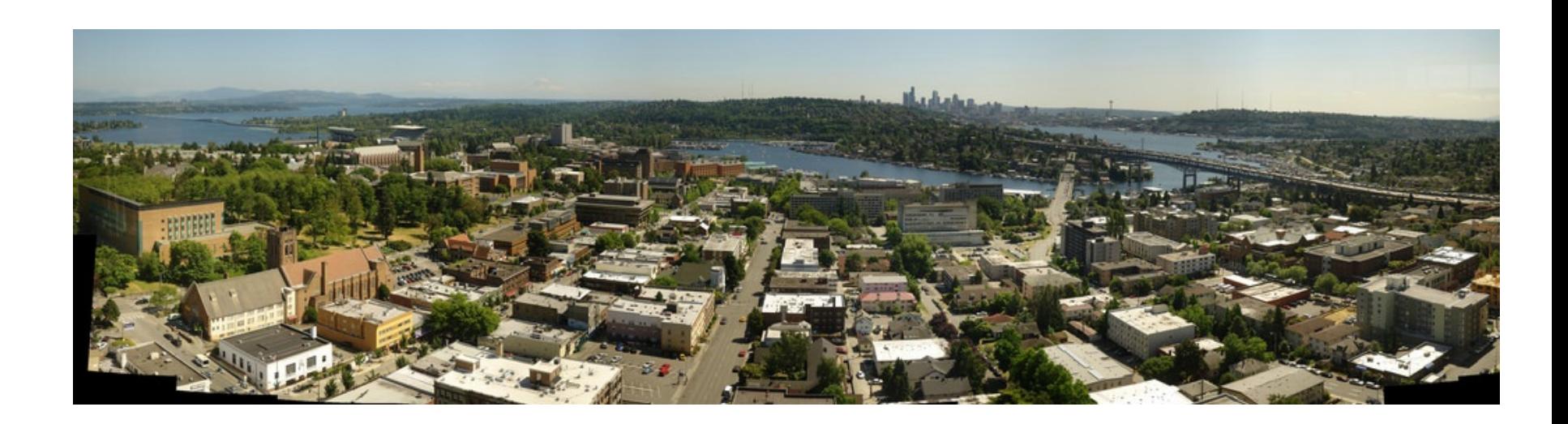

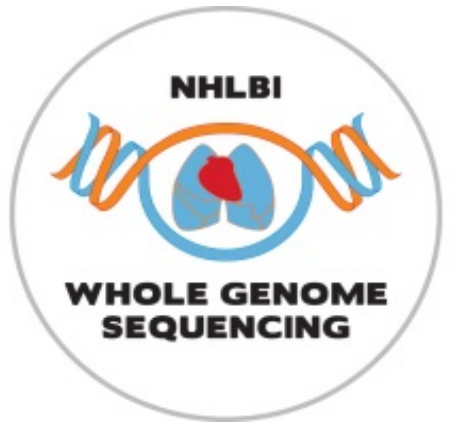

#### TOPMed overview

- Goals/structure of the TOPMed program
- What TOPMed data is available
- How to access it

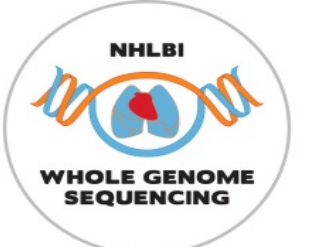

## Goals of the TOPMed program

- Sponsored by the NHLBI; focus on heart, lung, blood and sleep traits
- Primary goal is to identify genetic variants with effects on subclinical-disease measures, clinical disease events, disease severity and response to treatment
- Facilitate personalized approaches to prevention, diagnosis and treatment of disease

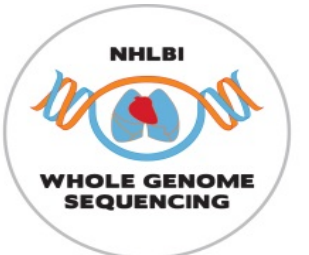

## The TOPMed Program

- Provide whole-genome sequencing (WGS) and other omics measures to pre-existing studies
- WGS well advanced, several datasets freely available via dbGaP/SRA
- Other omics assays just beginning, not yet available
- **Extensive** phenotypic and exposure data for participating studies available on dbGaP

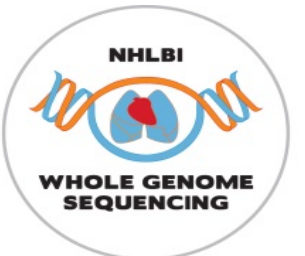

## Who's in TOPMed?

At time of writing:

- Up to 144K participants largest WGS resource
- 72 studies (may contribute >1 subject group)
- 7 sequencing centers
- Informatics Research Center (Umich) focusing on genotype data, e.g. joint calling & analysis
- Data Co-ordinating Center (UW) focusing on genotype data, e.g. harmonization & analysis

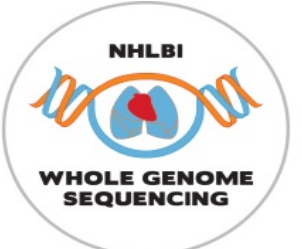

## Who's in TOPMed?

#### Major ancestry/ethnicity groups:

Other  $410$  $(2%)$ **Asian ancestry** 13,700  $(10%)$ **Hispanic/Latino Europeanancestry**  $23,500(16%)$ 58,710 (40%) **African ancestry** 46,390 (32%)

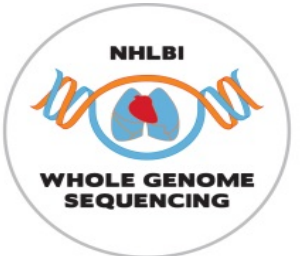

### Who's in TOPMed?

Areas of Phenotype focus:

**Asthma** 

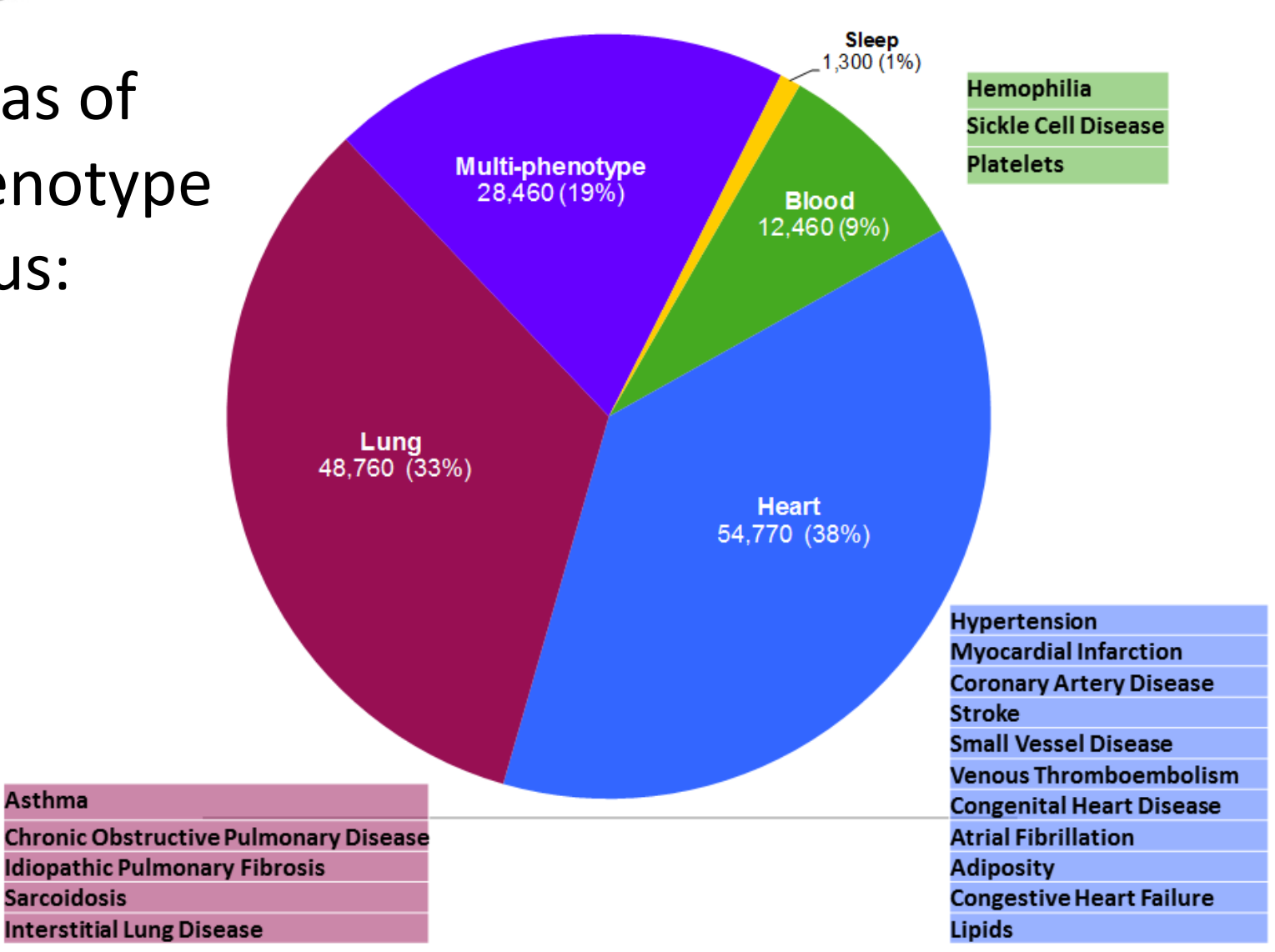

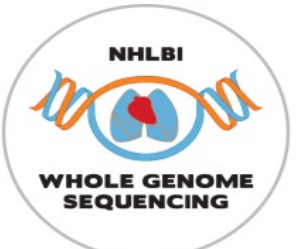

## TOPMed data availability

TOPMed data are made available to the scientific community via the database for **Genotypes and Phenotypes [\(dbGaP\)](https://www.ncbi.nlm.nih.gov/gap)** and the **Sequence Read Archive [\(SRA](https://www.ncbi.nlm.nih.gov/sra))**

- The SRA and dbGaP are separate data archives. Both have controlled-access and open-access components. Controlledaccess SRA data are restricted to approved dbGaP users.
- SRA contains DNA sequence data (CRAM files) and single-sample genotype calls (VCF) – more on these later
- dbGaP contains phenotypic data and various types of molecular data (including multi-sample VCF files)
- Today we will focus on dbGaP and SRA data structures

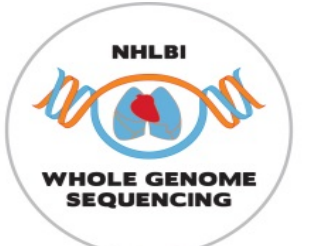

## TOPMed data availability

- Individual-level TOPMed data are **controlled-access**  i.e. must apply to NIH Data Access Committee, and get approval
- **Exactly** which data provided depends on **what it is used for**, because participants consent to some uses and not others
- Access via DataSTAGE (data & compute resources) is coming
- Our examples use simulated/1000G data, and (for speed) are much smaller than real WGS

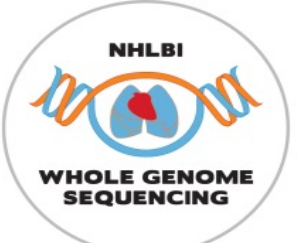

## TOPMed Study/Parent Study

These are currently organized as separate dbGaP accessions:

- **Parent study** = pre-existing study that recruited subjects, obtained informed consent, collected biosamples and data (including phenotypic data and various types of molecular data); provides DNA samples for TOPMed WGS. Some have been collecting data for decades.
- **TOPMed Study** = TOPMed-funded study consisting of DNA samples and phenotypic data from one or more Parent studies; some are focused on a specific disease area, while others are very broad in phenotypic characterization.

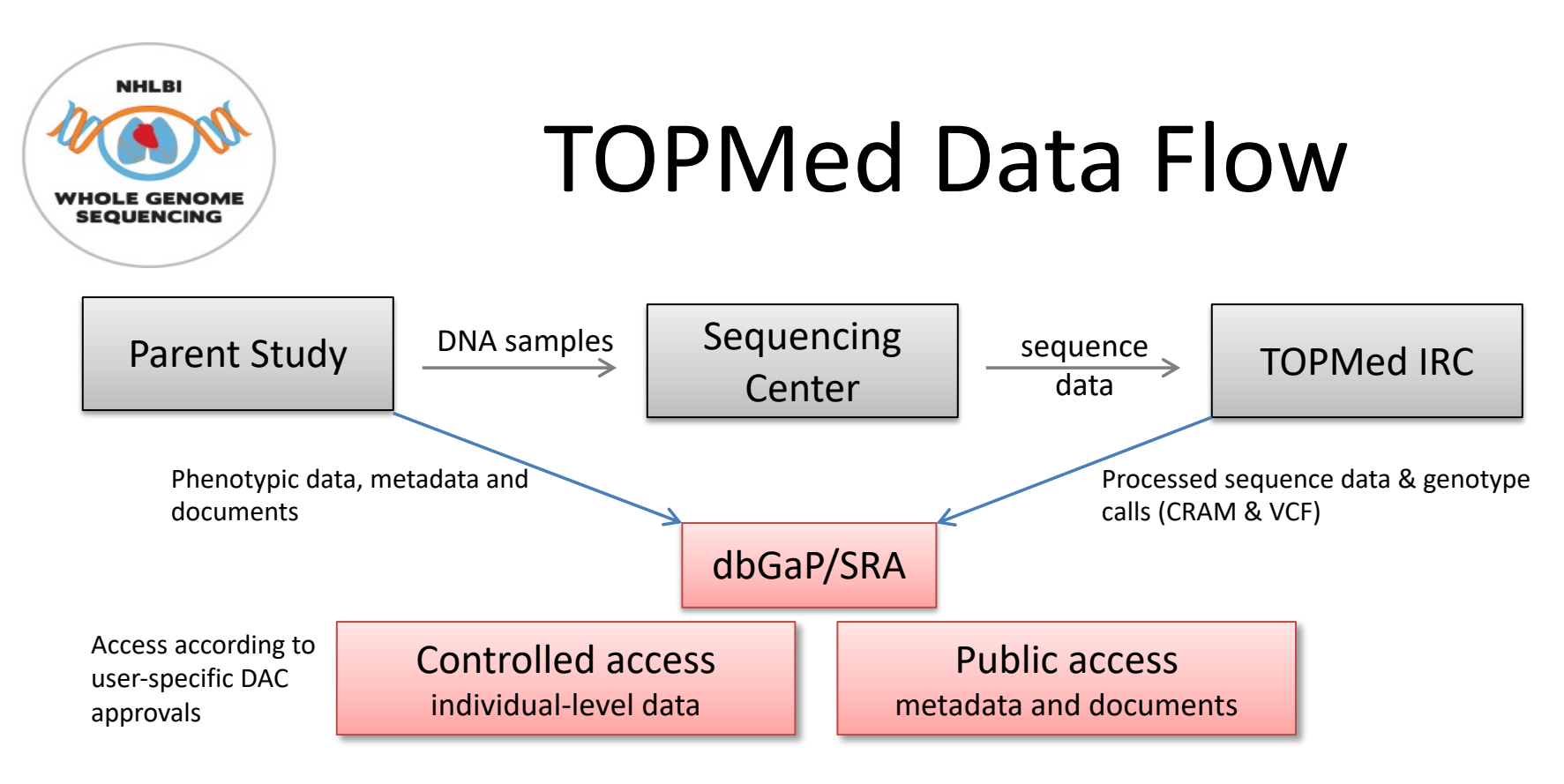

- Phenotypes available through dbGaP…
- ...also within-study, we are harmonizing across TOPmed (more later)

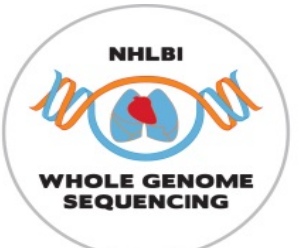

## Parent study designs

Study designs reflect original "Epi" goals:

- Prospective cohort studies focus on risk factors, longitudinal trends and incident disease
- Case-control studies usually cross-sectional, cases and controls from the same population(s)
- Randomized trials for interventions (causation)
- Family-based genetic studies
- Case-only studies disease severity and/or response to treatment

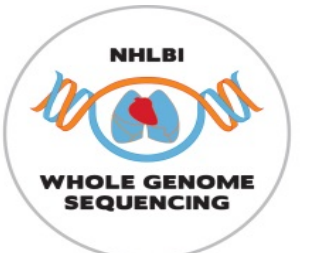

## TOPMed study designs

- Some derived from **single Parent study** by selecting according to various criteria – e.g. relatedness, having phenotypes of interest or extent of phenotypic characterization
- Some are a **consortium of multiple Parent studies** that each contribute a common phenotype of interest  $-e.g.$ atrial fibrillation cases from several parent studies, along with controls from same/other studies

Yes, this all gets complex! But designs *do* matter when choosing appropriate analyses.

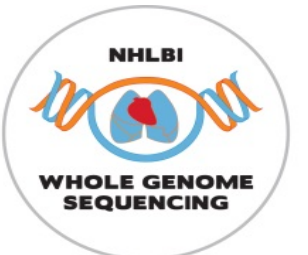

## Watch out for…

- *dbGaP accession numbers* identify studies, substudies and their subordinate digital objects
- *SRA RUN identifiers* for each DNA sample as a set of CRAM, CRAI and sample-specific VCF files
- A *subject* is a person, a *sample* is an analyte or biological specimen sampled from a subject (e.g. DNA from blood)
- One subject in one study can have multiple samples! Mappings are available…

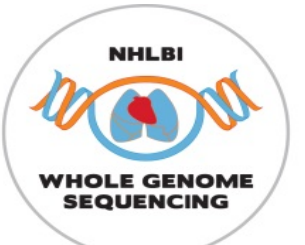

dbGaP file types (controlled access)

- Subject consent submitted Subject IDs with associated consent group types
- Subject-Sample mapping correspondence between subject and sample IDs
- Sample attributes e.g. analyte type, specimen body site
- Pedigree documented familial relationships
- Subject phenotype data
- Molecular data
- Medical imaging
- Phenotype-genotype association test results

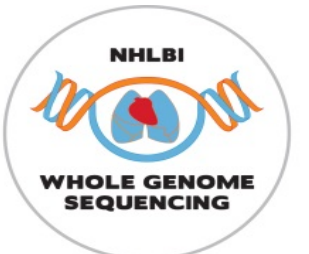

dbGaP file types (public access)

- Data dictionaries variable names, descriptions, encoded values, etc
- Variable reports generated by dbGaP variable summaries (counts, ranges, etc)
- Study documents e.g. study design, methods of molecular data acquisition, methods of phenotypic data acquisition (including protocols and questionnaires)
- [These files can be downloaded from dbGaP's](ftp://ftp.ncbi.nlm.nih.gov/dbgap/studies/) ftp site

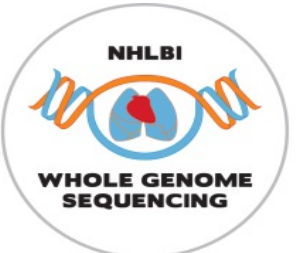

#### dbGaP file structure

No one format is specified by dbGaP (!) – here are two very different examples

Figure 7. Examples of variation in structure of phenotypic data set: Multiple observations per phenotype per subject.

a. Multiple observations per phenotype per subject, wide format: Concentrations of lipids in blood for Clinic Visits 1, 2 and 3. In this case, clinic visit identifier is provided in a clinic visit variable. Age is given explicitly as a variable with units of "years old".

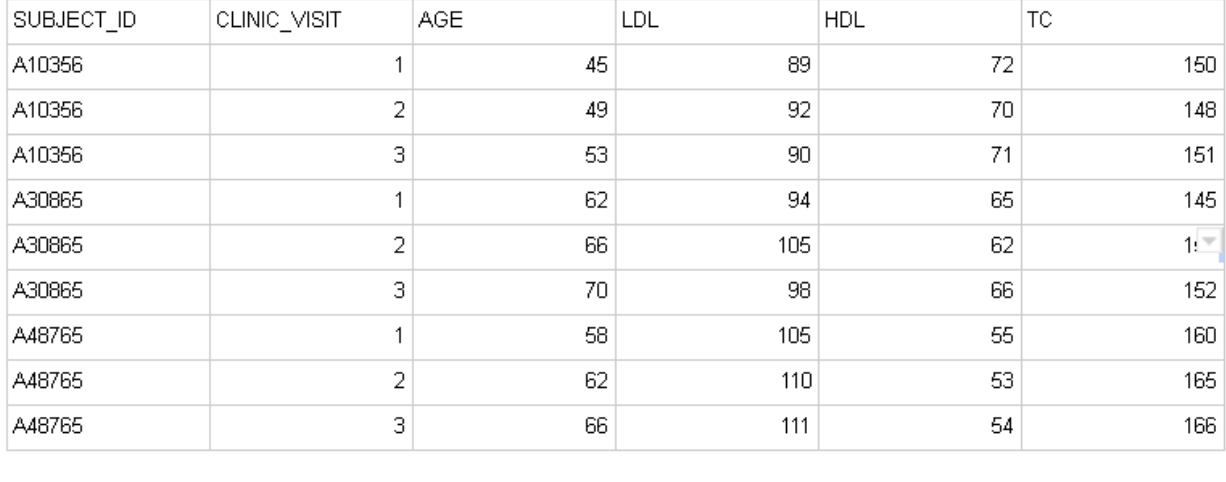

b. Multiple observations per phenotype per subject, wide format: Concentrations of lipids in blood for Clinic Visits 1 and 2. In this case, clinic visit identifier is embedded in the phenotypic variable names. Age is not given in this data set; must be inferred from other data set(s).

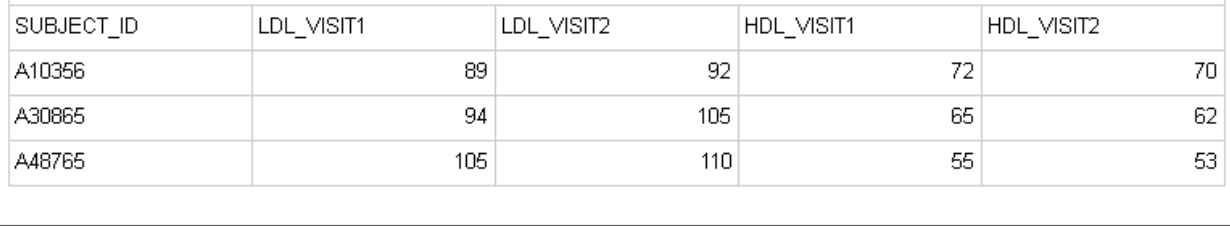

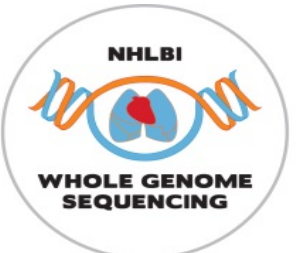

## dbGaP file structure

- This may seem messy/awkward
- It is, but most of those cleaning it up are volunteers, and resources are limited. If you're a trait expert affiliated to a TOPMed study, **please** join the relevant TOPMed Working Group
- More on DCC's harmonization work with Leslie, this afternoon

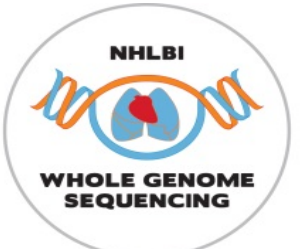

### Discovering genetic risk factors for disease

- This is a primary goal of TOPMed
- TOPMed investigators are performing Genome-Wide Association Studies (GWAS) using genotype calls from whole-genome sequencing across multiple studies
- The process consists of several steps outlined in the following slides

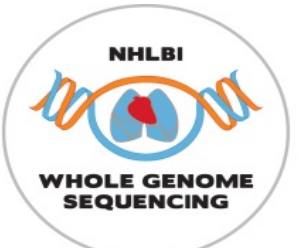

## TOPMed GWAS: Step 1 – Planning

Develop analysis plan, including specification of all variables needed, specifically:

- Primary outcome phenotype (e.g. HDL level in serum); if a derived variable is to be used (e.g. diabetes status), define derivation algorithm and required component variables
- Covariates to be adjusted for (e.g. age at measurement, sex, and study) or otherwise allowed for (relatedness, measurement accuracy info)
- Ancillary variables for modifying phenotypes in the model (e.g. medication use) and/or selection of subjects to include/exclude (e.g. fasting status)

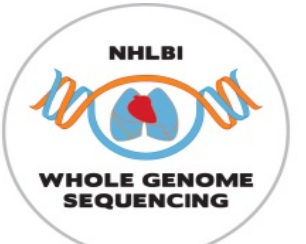

### TOPMed GWAS: Step 2 – Prepare the data

- Identify the necessary variables in dbGaP and construct data sets
	- Search dbGaP phenotype files for variables related to the required phenotypes
	- Decide which ones are relevant
	- Determine which subjects have both relevant phenotypes and genotypic data (from TOPMed WGS)
	- Determine which subjects with pheno/genotype also gave **consent for this analysis**
- Harmonize phenotypes across studies
	- Evaluate similarities and differences among studies and develop harmonization plan
	- QC source variables
	- Write and run harmonization code on each study
	- QC harmonized phenotypes
	- Identify subject exclusions (e.g. non-fasting, <18 years old, outliers, etc.)

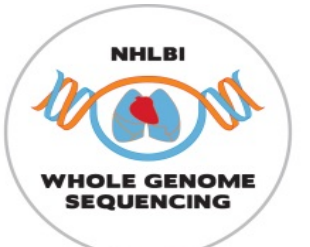

### TOPMed GWAS: Step 3 – Prepare genotypes

Assuming genotype QC has been done, still need to:

- Start with a genotype call set constructed from joint calling of all subjects to be included in the analysis
- For subjects to be analyzed, calculate and analyze relatedness and population structure; decide on any further exclusions
- Calculate Genetic Relatedness Matrix for samples to be included
- Define genomic aggregation units (i.e. genomic ranges for genes, regulatory elements, etc.)
- Define variant filtering (e.g. minor allele count, conservation score, loss-of function, etc.)

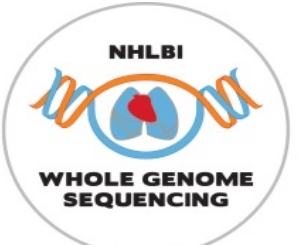

## TOPMed GWAS: Step 4 – analyze & interpret

- Select analysis pipeline (e.g. ENCORE, GENESIS, etc.)
- Select computing environment for the analysis pipeline, including I/O, memory requirements and parallelization strategy
- Perform association tests, visualize results
- Evaluate and interpret association test results
	- Evaluate model fit, type I error rate control, heteroscedasticity
	- Modify analysis plan as needed possibly rerun, or filter out worst behavior
	- Check for novel hits (typically using follow-up conditional analysis)
	- Develop hypotheses about causal variants and affected gene(s)
		- Compare results to genomic annotations for variants, including eQTL (e.g. using GTEx)
		- Examine possible functions of implicated genes (e.g. using MODs)

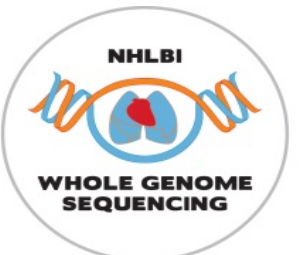

## Questions?

- Ask one of us, or use the [Slack channel](https://sisg2018module12.slack.com/threads)
- Visit the [TOPMed](https://www.nhlbiwgs.org/) website (some material restricted to TOPMed investigators)

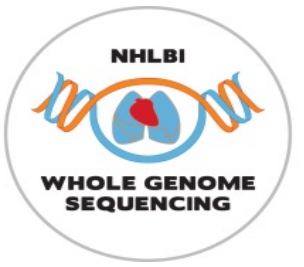

## Acknowledgments

- The TOPMed program supported by NHLBI
- TOPMed investigators and their Parent Studies
- Participants of Parent studies
- TOPMed sequencing centers
- Members of the TOPMed DCC and IRC